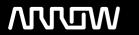

# **Enterprise Computing Solutions - Education Services**

# **TRAINING OFFERING**

You can reach us at:

Arrow ECS, Woluwedal 30, 1932 Sint-Stevens-Woluwe

Email: education.ecs.benelux@arrow.com Phone: +32 2 332 19 57

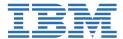

# IBM Case Manager: Configure Security (v5.3.2)

CODE: LENGTH: PRICE:

F2929G 8 Hours €580.00

### **Description**

Contains PDF course guide, as well as a lab environment where students can work through demonstrations and exercises at their own pace.

In this course you will configure security for IBM Case Manager environments and solutions. You will work with project areas, control access to cases, and create security configurations. You will deploy a solution in a new environment and use a security configuration package file to manage solution security. You will customize security settings with a custom privilege definition and use security proxies to automate security changes.

## **Objectives**

- · Configure security in an IBM Case Manager development environment.
- Create a security configuration package file.
- Export a solution and a security configuration package file to a new environment.
- Use a security configuration to apply security settings in a new environment.
- · Customize security settings.

#### **Audience**

This course is for system administrators who maintain IBM Case Manager environments and for solution architects who must plan security requirements for their solutions.

#### **Prerequisites**

- Knowledge of Case Manager concepts, such as case management, case, solution, task.
- · Ability to build, validate, deploy, and test solutions, or
- Build an IBM Case Manager Solution V5.3.2 (classroom)(F2910G) or
- Build an IBM Case Manager SolutionV5.3.2 (self-paced)(F2919G)

### **Programme**

- Unit 1 Overview of security deployment
- Unit 2 Work with project areas
- Unit 3 Manage access to cases
- Unit 4 Create a security configuration
- Unit 5 Configure target object store security
- Unit 6 Configure deployed solution security
- Unit 7 Customize a privilege definition
- Unit 8 Use security proxies
- Unit A Automate case security changes permissions on a case by using a security proxy
- Unit B Additional security configurations

#### **Session Dates**

| Date        | Location | Time Zone | Language | Туре                | Guaranteed | PRICE   |
|-------------|----------|-----------|----------|---------------------|------------|---------|
| 24 Apr 2024 |          |           | English  | Self Paced Training |            | €580.00 |

# **Additional Information**

This training is also available as onsite training. Please contact us to find out more.